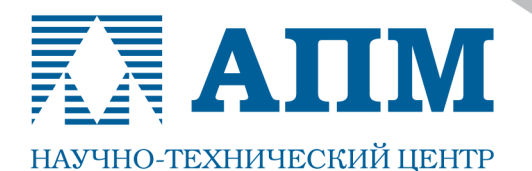

141070, Московская обл., г. Королев, Октябрьский бульвар, д. 14, офис 6

Тел.: (498) 600-25-10, (495) 514-84-19, факс: (498) 600-25-10

E-mail: com@apm.ru Internet: www.apm.ru

Оптимальные решения в машиностроении и строительстве

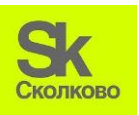

**Резидент Инновационного центра «Сколково»**

**03.09.2013 г.**

# **СПИСОК НОВЫХ ФУНКЦИЙ и ВОЗМОЖНОСТЕЙ APM WinMachine 12 и APM Civil Engineering 12**

# Уважаемые пользователи!

Коллектив НТЦ «АПМ» сообщает, что вначале 2014 г. выходят новые версии наших программных продуктов – Систем APM WinMachine 12 и APM Civil Engineering 12. Ниже мы приводим список новых функций и возможностей.

## **ВНИМАНИЕ!!!**

ВСЕ без ИСКЛЮЧЕНИЯ модули систем APM WinMachine 12 и APM Civil Engineering 12 получили 64-х разрядные версии!!!

#### **APM Structure 3D**

**Модуль расчета напряженно-деформированного состояния, устойчивости, собственных и вынужденных колебаний деталей и конструкций методом конечных элементов**

# **ИНТЕРФЕЙС+ВИЗУАЛИЗАЦИЯ**

- 1. Обновлено представление вывода карты распределения напряжений в сечении стержневых конечных элементов
- 2. Добавлен новый вид отображения реакций в опорах стрелки разного цвета, направления и масштаба в зависимости от значения реакции в узловой точке
- 3. На панели инструментов «Текущие параметры» добавлено цветовое отображение слоев, материалов, сечений и загружений. При этом имеется возможность интерактивного регулирования отображения слоев и загружений, а также изменения цветовых настроек слоя, материала, загружения
- 4. Добавлена возможность простановки выносок на эпюрах силовых факторов для стержней
- 5. Во всех диалогах, где для ввода параметров необходимо различать глобальную и локальную системы координат, добавлена соответствующая информация
- 6. Добавлена отрисовка локальной системы координат при задании упругой связи
- 7. Теперь при повороте сечения стержневого элемента конструкции оно отображается со смещением относительно центра масс, если таковое ранее было задано пользователем
- 8. Для удобства работы пользователя с моделью добавлен набор видов «по умолчанию» (набор предустановленных положений ГСК)

## **ФУНКЦИОНАЛ**

- 9. Добавлен расчет напряженно-деформированного состояния модели методом подконструкций
- 10.Добавлена возможность проведения нелинейного расчета с учетом геометрической нелинейности, а также расчета собственных частот для моделей из сплошных конечных элементов высокого порядка (10-ти узловых тетраэдров)
- 11.Добавлены новые алгоритмы расчета устойчивости (FEAST, Ланцош), также существенно оптимизирован по скорости алгоритм «Поиск корней детерминанта»
- 12.Добавлен новый тип расчета с учетом физической нелинейности по теории течения
- 13.При проведении нелинейного расчета типа «Расчет с односторонними опорами» реализован совместный расчет односторонних опор и канатов с «односторонними связями», обеспечивающими его работу только «на растяжение»

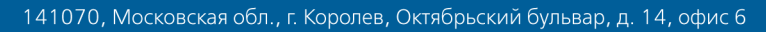

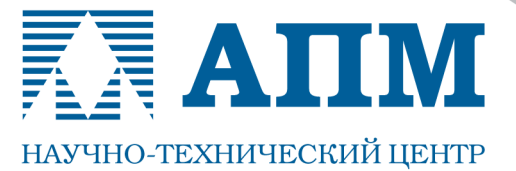

Тел.: (498) 600-25-10, (495) 514-84-19, факс: (498) 600-25-10

E-mail: com@apm.ru Internet: www.apm.ru

#### Оптимальные решения в машиностроении и строительстве

- 14. Расширен набор параметров, изменяемых пользователем, для проведения усталостного расчёта
- 15. Реализован механизм задания стохастической нагрузки трёх видов:
	- по корреляционной функции;
		- по спектральной плотности мощности;
		- читаемой из форматированного текстового файла
- 16. Введен усталостный расчёт загружения для стохастической нагрузки по результатам статического расчета
- 17.Введен усталостный расчёт загружения по результатам расчета вынужденных колебаний для стохастического графика нагрузки
- 18. Добавлен ряд проверок качества созданных пластинчатых и сплошных конечных элементов
- 19. Продолжается разработка и модернизация раздела «Деревянные панели»

#### **APM Studio**

#### Пре- и постпроцессор для расчета трехмерных твердотельных и оболочечных моделей

- 1. Для генерации сеток на поверхностных моделях добавлен новый тип плоских конечных элементов - 4-х узловые пластины
- 2. Появились дополнительные опции при разбиении на конечные элементы: "Учёт кривизны границ" и "4-х угольно-доминантная сетка"
- 3. Реализовано использование нескольких процессоров при тесселяции (отрисовке на экране) пространственной модели
- 4. Реализовано использование нескольких процессоров при разбиении модели на конечные элементы
- 5. Добавлен режим «рассечения» сетки конечных элементов для контроля качества разбиения твердотельных моделей
- 6. Добавлена команда простановки выносок на картах результатов
- 7. Добавлен режим «рассечения» карт результатов для анализа распределения параметров «по глубине» модели
- 8. Встроен режим представления результатов расчета в виде изолиний (пересечение изоповерхностей с моделью)
- 9. Реализовано построение карты результатов в виде одной изоповерхности
- 10. Реализовано построение карты результатов с возможностью интерактивного регулирования пользователем границ цветовой шкалы карты
- 11. Расширены возможности импорта файлов. Новые форматы \*.ipt; \*.iam (Autodesk Inventor)

При подготовке последующих версий системы APM Civil Engineering планируется проводить работы по совершенствованию интерфейса, алгоритмов и методик расчета, а также расширению существующих возможностей модулей в области 2D и 3D-моделирования, расчета соединений, КЭ-анализа и т. д.

С уважением и пожеланием успехов в работе,

# коллектив НТЦ «АПМ»